# **New Python Integration Features of the AMPL Modeling Language**

*Robert Fourer, Filipe Brandão*

**{4er,fdabrandao}@ampl.com**

**AMPL Optimization Inc. www.ampl.com — +1 773-336-AMPL**

**30th European Conference on Operational Research**

**Dublin, Ireland —** 23-26 June 2019 **Session** *TA-49:* **Software for optimization model deployment**

# **New Python Integration Features of the AMPL Modeling Language**

**Optimization modeling languages are fundamentally declarative in design, but are frequently put to use within broader contexts that require a variety of programming options. Thus while programming is not employed to describe models, it facilitates the integration of models into broader algorithmic schemes and business applications. This presentation focuses on integration of the widely used AMPL modeling language with Python and Jupyter, the most popular environment for programming in data science. A single running example illustrates multiple topics, which include integrating model-based optimization into applications using AMPL's Python API, embedding Python in AMPL models and scripts, implementing complex AMPL constraint generators in Python, and setting up solver callbacks using Python programs.**

# **Examples**

#### *AMPL Python API*

Example: Roll cutting by pattern enumeration

# *Python data embedded in an AMPL model*

Example: Roll cutting data

# *Python code embedded in an AMPL model*

Example: Generating advanced lot-sizing constraints

# *Python callbacks from Gurobi*

Example: User-specified stopping rule

# *AMPL in Jupyter notebooks*

- Example: Roll cutting by pattern generation
- Example: Lot sizing using advanced formulations

# **AMPL Python API**

# *Example: Roll Cutting by Pattern Enumeration*

Fill orders for rolls of various widths

*Given*

- $\triangleleft$  Raw rolls of a large (fixed) width
- Demands for various (smaller) ordered widths
- $\boldsymbol{\dot{*}}$  Selected cutting patterns that may be used

#### *Determine*

 $\boldsymbol{\cdot}$  Number of times to cut each pattern

*So that*

- Demands are met (or slightly exceeded)
- *Number of raw rolls cut* is minimized

### **Mathematical Formulation***AMPL Model*

#### *Given*

- $W$ width of "raw" rolls
- W set of (smaller) ordered widths
- $\boldsymbol{n}$ number of cutting patterns considered

*and*

- $a_{ij}$  occurrences of width *i* in pattern *j*, for each  $i \in W$  and  $j = 1, \ldots, n$
- $b_i$ orders for width *i*, for each  $i \in W$
- $\Omega$ limit on overruns

## **Mathematical Formulation** *(cont'd) AMPL Model*

#### *Determine*

 $X_i$  number of rolls to cut using pattern j, for each  $j = 1, \ldots, n$ 

#### *to minimize*

 $\sum_{i=1}^n X_i$ 

total number of rolls cut

*subject to*

 $b_i \le \sum_{j=1}^n a_{ij} X_j \le b_i + o$ , for all  $i \in W$ 

number of rolls of width  $i$  cut must be at least the number ordered, and must be within the overrun limit

## **AMPL Formulation** *AMPL Model*

#### *Symbolic model*

```
param rawWidth; 
set WIDTHS; 
param nPatterns integer > 0;
set PATTERNS = 1..nPatterns;
param rolls {WIDTHS,PATTERNS} >= 0, default 0; 
param order {WIDTHS} >= 0;
param overrun;
var Cut {PATTERNS} integer >= 0;
minimize TotalCut: sum {p in PATTERNS} Cut[p];
subject to OrderLimits {w in WIDTHS}:
  order[w] \leq sum {p in PATTERNS} rolls[w,p] \leq Cut[p] \leq order[w] + overrun;
```
 $b_i \le \sum_{j=1}^n a_{ij} X_j \le b_i + o$ 

#### **AMPL Formulation** *(cont'd) AMPL Model*

*Explicit data (independent of model)*

```
param rawWidth := 64.5;
param: WIDTHS: order :=
       6.77 107.56 4017.46 3318.76 10 ;
param nPatterns := 9 ;
param rolls: 1 2 3 4 5 6 7 8 9 :=
      6.77 0 1 1 0 3 2 0 1 4
      7.56 1 0 2 1 1 4 6 5 2
     17.46 0 1 0 2 1 0 1 1 1
    18.76 3 2 2 1 1 1 0 0 0 ;
param overrun := 6 ;
```
## **Command Language** *(cont'd) AMPL Model*

*Solver choice independent of model and data*

```
ampl: model cut.mod;
ampl: data cut.dat;
ampl: option solver gurobi;
ampl: solve;
Gurobi 8.1.0: optimal solution; objective 20
3 simplex iterations
1 branch-and-cut nodesampl: option omit_zero_rows 1;
ampl: option display_1col 0;
ampl: display Cut;
4 13 7 4 9 3
```
## **AMPL Command Language** *AMPL Model*

*Model + data = problem instance to be solved*

```
ampl: model cut.mod;
ampl: data cut.dat;
ampl: option solver cplex;
ampl: solve;
CPLEX 12.9.0.0: optimal integer solution; objective 20
3 MIP simplex iterations
0 branch-and-bound nodesampl: option omit_zero_rows 1;
ampl: option display_1col 0;
ampl: display Cut;
4 13 7 4 9 3
```
## **AMPL Command Language** *AMPL Model*

*Model + data = problem instance to be solved*

```
ampl: model cut.mod;
ampl: data cut.dat;
ampl: option solver xpress;
ampl: solve;
XPRESS 8.5(32.01.08): Global search complete
Best integer solution found 20
3 integer solutions have been found
1 branch and bound nodeampl: option omit_zero_rows 1;
ampl: option display_1col 0;
ampl: display Cut;
4 13 7 4 9 3
```
## **Command Language** *(cont'd) AMPL Model*

#### *Results available for browsing*

```
ampl: display {p in PATTERNS} sum {w in WIDTHS} w * rolls[w,p];
1 63.84 3 59.41 5 64.09 7 62.82 9 59.66 # material used2 61.75 4 61.24 6 62.54 8 62.0 # in each pattern
ampl: display sum {p in PATTERNS}
ampl? Cut[p] * (rawWidth - sum \{w in WIDTHS\} w * rolls[w, p]);62.32 # total waste# in solutionampl: display OrderLimits.lslack;
 6.77 \quad 0 \qquad \qquad \qquad \qquad \qquad \qquad \qquad \qquad \qquad \qquad \qquad \qquad \qquad \qquad \qquad \qquad \qquad \qquad \qquad \qquad \qquad \qquad \qquad \qquad \qquad \qquad \qquad \qquad \qquad \qquad \qquad \qquad \qquad \qquad \qquad 
7.56 0 \# of each pattern
17.46 018.76 5
```
# **AMPL APIs**

## *Principles*

- APIs for "all" popular languages
	- C++, C#, Java, MATLAB, Python, R
- Common overall design
- $\div$  Common implementation core in C++
- $\bm{\hat{z}}$  Customizations for each language and its data structures

## *Python support: amplpy*

- Versions: 2.7, 3.3 and up
- Data structures: Lists, dictionaries, dataframes
- Libraries: Pandas, Bokeh
- Easy installation: *pip install amplpy*

# **Roll Cutting by Pattern Enumeration** *AMPL Python API*

# *Principles*

 $\boldsymbol{\cdot}$  Generate a long list of candidate patterns

- $\ast$  for this example, all nondominated patterns
- $\bullet\,$  Solve the cutting problem using this entire candidate list

### *Implementation*

- Pattern enumeration in Python
- Modeling and solving in AMPL, via API calls
- ❖ Solution reporting in Python

## *Key to examples*

- **❖ AMPL entities**
- AMPL API Python objects
- AMPL API Python methods
- Python functions etc.

## **AMPL Model File***AMPL Python API*

*Same pattern-cutting model*

```
param nPatterns integer > 0;
set PATTERNS = 1..nPatterns; # patterns
set WIDTHS; \qquad # finished widths
param order {WIDTHS} >= 0; # rolls of width j ordered
param overrun; \qquad # permitted overrun on any width
param rawWidth; \qquad # width of raw rolls to be cut
param rolls {WIDTHS,PATTERNS} >= 0, default 0; 
                                 # rolls of width i in pattern j
var Cut {PATTERNS} integer >= 0;  # raw rolls to cut in each pattern
minimize TotalRawRolls: sum {p in PATTERNS} Cut[p];
subject to FinishedRollLimits {w in WIDTHS}:
   order[w] \leq sum {p in PATTERNS} rolls[w,p] \leq Cut[p] \leq order[w] + overrun;
```
## **Some Python Data** *AMPL Python API*

*A float, an integer, and a dictionary*

```
roll\_width = 64.5overrun = 6
Orders = \{6.77: 10,
     7.56: 40,
    17.46: 33,
    18.76: 10
}
```
*. . . can also work with lists and Pandas dataframes*

*Load & generate data, set up AMPL model*

```
def cuttingEnum(dataset):
  from amplpy import AMPL
  # Read orders, roll_width, overrun
  exec(open(dataset+'.py').read(), globals())
  # Enumerate patterns
  widths = list(sorted(orders.keys(), reverse=True))
  patmat = patternEnum(roll_width, widths)
  # Set up model
  amp1 = AMPL()ampl.option['ampl_include'] = 'models'
  ampl.read('cut.mod')
```
#### *Send data to AMPL*

```
# Send scalar valuesampl.param['nPatterns'] = len(patmat)
ampl.param['overrun'] = overrun
ampl.param['rawWidth'] = roll_width
# Send order vectorampl.set['WIDTHS'] = widths
ampl.param['order'] = orders
# Send pattern matrix
ampl.param['rolls'] = {
   (vidths[i], 1+p): patmat[p][i]for i in range(len(widths))
   for p in range(len(patmat))
\mathcal{F}
```
#### *Solve and get results*

```
# Solveampl.option['solver'] = 'gurobi'
ampl.solve()
# Retrieve solutionCuttingPlan = ampl.var['Cut'].getValues()
cutvec = list(CuttingPlan.getColumn('Cut.val'))
```
#### *Display solution*

```
# Prepare solution data 
summary = {
    'Data': dataset,
    'Obj': int(ampl.obj['TotalRawRolls'].value()),
    'Waste': ampl.getValue(
                  'sum {p in PATTERNS} Cut[p] * \
                     (rawWidth - sum {w in WIDTHS} w*rolls[w,p])'
              )
\mathcal{L}solution = [
    (pathat[p], cutvec[p])for p in range(len(patmat))
    if cutvec[p] > 0\mathbf 1# Create plot of solution
cuttingPlot(roll_width, widths, summary, solution)
```
#### *Enumeration routine*

```
def patternEnum(roll_width, widths, prefix=[]):
  from math import floor
  max_{rep} = int(floor_{roll\_width}/width_{solths}[0]))if len(widths) == 1:
      \texttt{pattern} = [\texttt{prefix} + [\texttt{max\_rep}]]else:patmat = []for n in reversed(range(max_rep+1)):
         patmat += patternEnum(roll_width-n*widths[0], widths[1:], prefix+[n])
  return patmat
```
#### *Plotting routine*

```
def cuttingPlot(roll_width, widths, summ, solution):
    import numpy as np
    import matplotlib.pyplot as plt
    ind = np.arange(len(solution))
    acc = [0]*len(solution)colorlist = ['red','lightblue','orange','lightgreen',
                 'brown','fuchsia','silver','goldenrod']
```
*Plotting routine (cont'd)*

```
for p, (patt, rep) in enumerate(solution):
   for i in range(len(widths)):
      for j in range(patt[i]):
         vec = [0]*len(solution)
         vec[p] = widths[i]plt.barh(ind, vec, 0.6, acc, 
                   color=colorlist[i%len(colorlist)], edgecolor='black')
         acc[p] += widths[i]
plt.title(summ['Data'] + ": " +
   str(summ['Obj']) + " rolls" + ", " +str(round(100*summ['Waste']/(roll_width*summ['Obj']),2)) + "% waste"
   )
plt.xlim(0, roll_width)
plt.xticks(np.arange(0, roll_width, 10))
plt.yticks(ind, tuple("x {:}".format(rep) for patt, rep in solution))
plt.show()
```
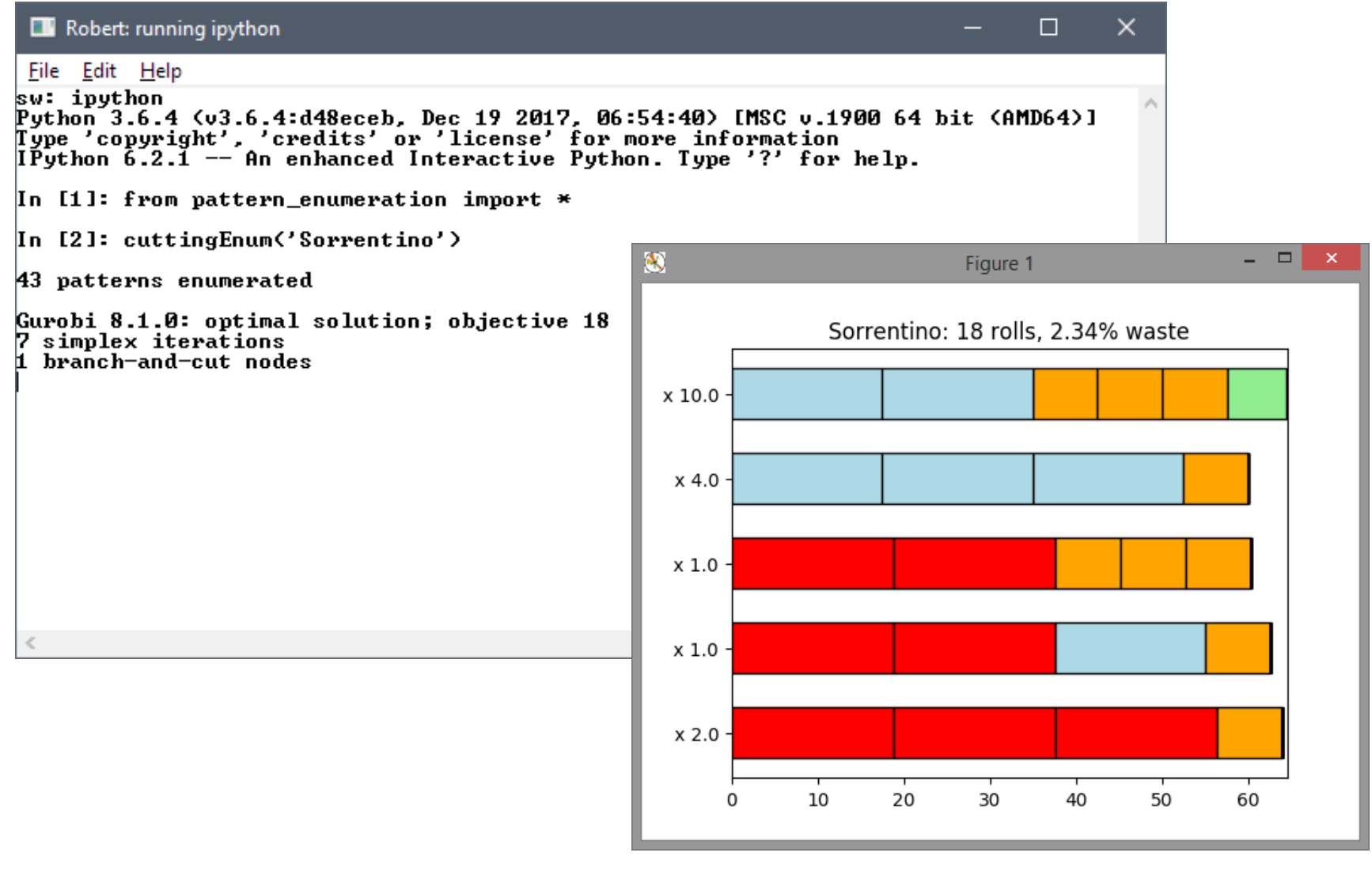

# **Python Data Embedded in an AMPL Model**

## *Example: Roll Cutting Data*

# *Data transfer method approach (amplpy)*

- $\div$  Read the model into AMPL
- $\boldsymbol{\div}$  Use Python API methods to send data to AMPL

# *Embedded data approach (PyMPL)*

- Specify Python data correspondences in the model
- ❖ Read the model into AMPL

### **Getting Data** *Python Integration*

*Imported and generated data in Python*

```
roll\_width = 64.5overrun = 6
orders = {
    6.77: 10,
    7.56: 40,
    17.46: 33,
    18.76: 10
}
```
patmat = patternEnum(roll\_width, list(sorted(orders.keys(), reverse=True)))

## **Sending Data using the Python API** *Python Integration*

*Specify symbolic sets and parameters in AMPL*

```
param nPatterns integer > 0;
set PATTERNS = 1..nPatterns;
set WIDTHS;
param order {WIDTHS} >= 0;
param overrun;
param rawWidth;
param rolls {WIDTHS,PATTERNS} >= 0, default 0;
```
*cut.mod*

#### **Sending Data using the Python API** *(cont'd) Python Integration*

*Call* amp<sup>l</sup> *methods to read model, send data* 

```
amp1 = AMPL()ampl.read('cut.mod')
.......ampl.param['nPatterns'] = len(patmat)
ampl.param['overrun'] = overrun
ampl.param['rawWidth'] = roll_width
ampl.set['WIDTHS'] = widths
ampl.param['order'] = orders
amp1.param['rolls'] = {(widths[i], 1+p): patmat[p][i]for i in range(len(widths))
    for p in range(len(patmat))
```
}

# **Sending Data using PyMPL** *Python Integration*

*Specify Python data correspondences in the model*

```
$PARAM[nPatterns]{ len(patmat) };
set PATTERNS = 1..nPatterns;
$SET[WIDTHS]{ widths };
$PARAM[order{^WIDTHS}]{ orders };
$PARAM[overrun]{ overrun };
$PARAM[rawWidth]{ roll_width };
$PARAM[rolls{^WIDTHS,^PATTERNS}]{
    {
        (widths[i], 1+p): patmat[p][i]for i in range(len(widths))
        for p in range(len(patmat))
    } 
};
```
 $amp1 = AMPL(languagext=PyMPL())$ ampl.read('cutpy.mod')

*cutpy.mod*

# **Python Code Embedded in an AMPL Model**

#### *Example: Generating advanced lot-sizing constraints*

 $\div$  Create a tighter formulation that solves faster

## *New constructs for embedding Python in AMPL*

- \$ *python-expression* \$
- \$EXEC{ *python-statements* }

*Fix AMPL variables according to Python variable*

```
$PARAM[NT]{8};
var \texttt{x} \{1\ldots \texttt{NT}\}, \gt= 0; # production lot size
var y \{1..NT\}, binary; # production set-up
var s {0..NT}, >= 0; # inventory level
var r {1..NT}, ${">= 0" if BACKLOG else ">= 0, <= 0"}$; 
                                         # use these variables iff BACKLOG > 0lotsize.mod
```
*Invoke Python generators for special lot-sizing constraints*

```
$EXEC{
def mrange(a, b):
    return range(a, b+1)
{\rm s} = ['{\rm s}[{}]'.format(t) for t in mrange(0, NT)]
y = [y[\{\}]'.format(t) for t in mrange(1, NT)]d = [demand[t] for t in mrange(1, NT)]
if BACKLOG is False:WW_U_AMPL(s, y, d, NT, prefix='w')
else:{\tt r} = ['{\tt r}[{}]'.format(t) for t in mrange(1, NT)]
    WW_U_B_AMPL(s, r, y, d, NT, prefix='w')
};
```

```
amp1 = AMPL(languagext=PyMPL())ampl.read('lotsize.mod')
ampl.solve()
```
*lotsize.mod*

*Optional listing of generated constraints*

```
var ws {wi in 0..8} = s[wi];
var wr {wi in 1..8} = r[wi];
var wy {wi in 1..8} = y[wi];
param wD {1..8, 1..8};
data; 
param wD :=[1,1]400 [1,2]800 [1,3]1600 [1,4]2400 [1,5]3600 [1,6]4800 [1,7]6000 [1,8]7200
[2,1]0 [2,2]400 [2,3]1200 [2,4]2000 [2,5]3200 [2,6]4400 [2,7]5600 [2,8]6800[3,1]0 [3,2]0 [3,3]800 [3,4]1600 [3,5]2800 [3,6]4000 [3,7]5200 [3,8]6400[4,1]0 [4,2]0 [4,3]0 [4,4]800 [4,5]2000 [4,6]3200 [4,7]4400 [4,8]5600[5,1]0 [5,2]0 [5,3]0 [5,4]0 [5,5]1200 [5,6]2400 [5,7]3600 [5,8]4800[6,1]0 [6,2]0 [6,3]0 [6,4]0 [6,5]0 [6,6]1200 [6,7]2400 [6,8]3600[7,1]0 [7,2]0 [7,3]0 [7,4]0 [7,5]0 [7,6]0 [7,7]1200 [7,8]2400[8,1]0 [8,2]0 [8,3]0 [8,4]0 [8,5]0 [8,6]0 [8,7]0 [8,8]1200; 
model;
```
*Optional listing of generated constraints (cont'd)*

```
var wa {1..8};
var wb {1..8};
subject to wXY {wt in 1..8}: wa[wt] + wb[wt] + wy[wt] >= 1;
subject to wXA {wk in 1..8, wt in wk..min(8, wk+8-1): \text{wD}[\text{wt}, \text{wt}] > 0 :
     ws[wk-1] >=
          sum \{wi \text{ in } wk..wt\} wD[wi,wi] * wa[wi]
           - sum {wi in wk..wt-1} \texttt{wD}[\texttt{wi+1},\texttt{wt}] * \texttt{wy}[\texttt{wi}]\,;subject to wXB {wk in 1..8, wt in max(1, wk-8+1)..wk: wD[wt,wt]>0 :
     wr[wk] >=
          sum {wi in wt..wk} WD[wi,wi] * wb[wi]
           - sum {wi in wt+1..wk} \texttt{wD}[\texttt{wt}, \texttt{wi-1}] * \texttt{wy}[\texttt{wi}]\,;
```
# **Python Callbacks from Gurobi**

*Example: User-Specified Stopping Rule*

*Data*

- $\boldsymbol{\cdot}$  Times  $t_1 < t_2 < t_3$  etc.
- $\triangleleft$  Optimality gap tolerances  $g_1 < g_2 < g_3$  etc.

#### *Execution*

- $\boldsymbol{\cdot}$  When elapsed time reaches  $t_i$  . . .
- $\boldsymbol{\cdot}$  Increase the gap tolerance to  $g_i$

#### **Callbacks** *Python Integration*

*Stopping rule data in Python dictionary*

stopdict =  $\{$  'time' :  $($  15, 30, 60), 'gaptol' : ( .0002, .002, .02 ) }

*Main routine for cutting by pattern generation*

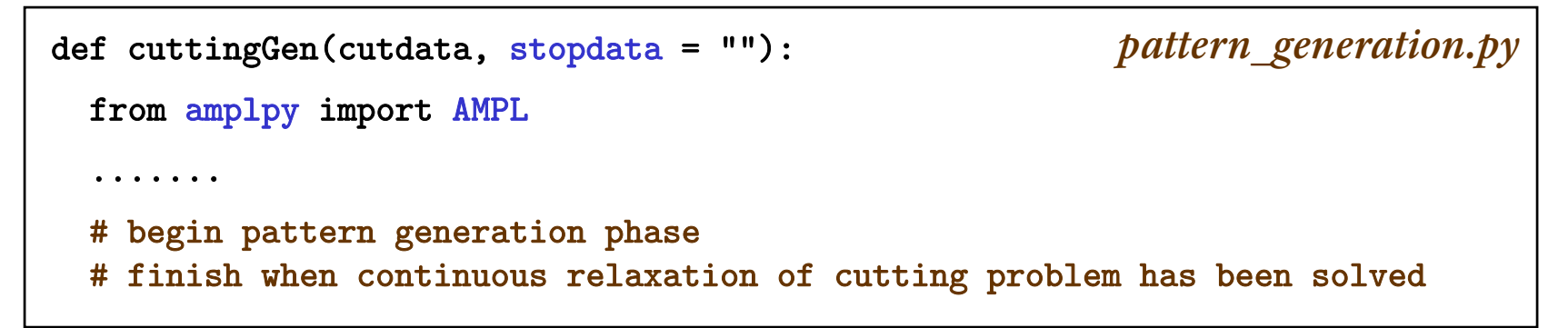

*stopping.py*

#### **Callbacks** *Python Integration*

#### *Set up callback and solve final integer program*

```
# Instead of Master.solve(), export to a gurobipy object
grb_model = Master.exportGurobiModel()
# Assign AMPL stopping data to gurobipy objects
if len(stopdata) == 0:
  grb_model._stoprule = {'time': (1e+10,), 'gaptol': (1,)}else:exec(open(stopdata+'.py').read(), globals())
  stopdict['time'] += (1e+10,)
  stopdict ['gaptol'] += (1,)grb_model._stoprule = stopdict
grb_model._current = 0
# Solve and import results
grb_model.optimize(callback)
Master.importGurobiSolution(grb_model)
```
### **Callbacks** *Python Integration*

#### *Callback function*

```
def callback(m, where):
  """Gurobi callback function."""
  if where == gpy.GRB.Callback.MIP:
    runtime = m.cbGet(gpy.GRB.Callback.RUNTIME)
    if runtime >= m._stoprule['time'][m._current]:
      print("Reducing gap tolerance to % f at % d seconds" % \
        (m._stoprule['gaptol'][m._current], m._stoprule['time'][m._current]))
      m.Params.MIPGap = m._stoprule['gaptol'][m._current]
      m. current += 1
```
# **AMPL in Jupyter Notebooks**

*Example: Roll Cutting by Pattern Generation*

*Example: Lot Sizing Using Advanced Formulations*

# **AMPL in Jupyter Notebooks**

#### *Contact the speaker (4er@ampl.com) for the notebook files*

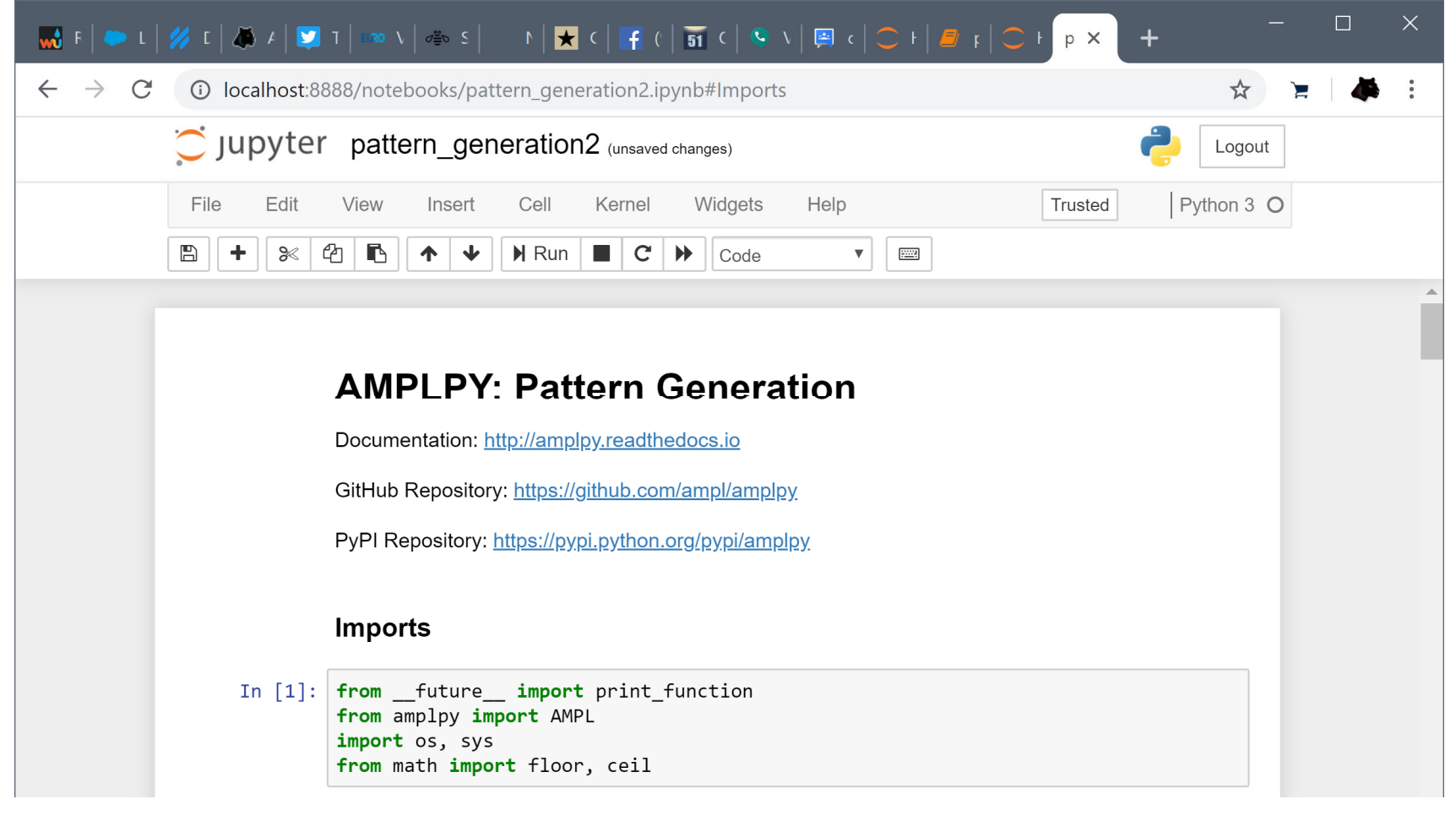

# **Status**

#### *AMPL API 2.0*

Released

# *Embedded Python data & code Python callbacks from Gurobi AMPL in Jupyter notebooks*

- All available for beta testing
- $\triangleleft$  Contact support@ampl.com for more information